# Package 'simer'

August 8, 2022

Title Data Simulation for Life Science and Breeding

Version 0.9.0.2

Date 2022-8-8

Description Data simulator including genotype, phenotype, pedigree, selection and reproduction in R. It simulates most of reproduction process of animals or plants and provides data for GS (Genomic Selection), GWAS (Genome-Wide Association Study), and Breeding. For ADI model, please see Kao C and Zeng Z (2002) [<doi:10.1093/genetics/160.3.1243>](https://doi.org/10.1093/genetics/160.3.1243). For build.cov, please see B. D. Ripley (1987) <ISBN:9780470009604>.

License Apache License 2.0

URL <https://github.com/xiaolei-lab/SIMER>

BugReports <https://github.com/xiaolei-lab/SIMER/issues>

Imports utils, stats, Matrix, methods, MASS, Rcpp, rjson, igraph

LinkingTo Rcpp, RcppArmadillo, RcppProgress, BH, bigmemory

**Depends** R  $(>= 3.5.0)$ , bigmemory

Suggests knitr

RoxygenNote 7.1.2

Encoding UTF-8

SystemRequirements C++11

NeedsCompilation yes

Maintainer Xiaolei Liu <xiaoleiliu@mail.hzau.edu.cn>

Author Dong Yin [aut],

Xuanning Zhang [aut], Lilin Yin [aut], Haohao Zhang [aut], Zhenshuang Tang [aut], Jingya Xu [aut], Xiaohui Yuan [aut], Xinyun Li [aut], Shuhong Zhao [aut], Xiaolei Liu [cre, aut, cph] Repository CRAN Date/Publication 2022-08-08 13:30:02 UTC

# R topics documented:

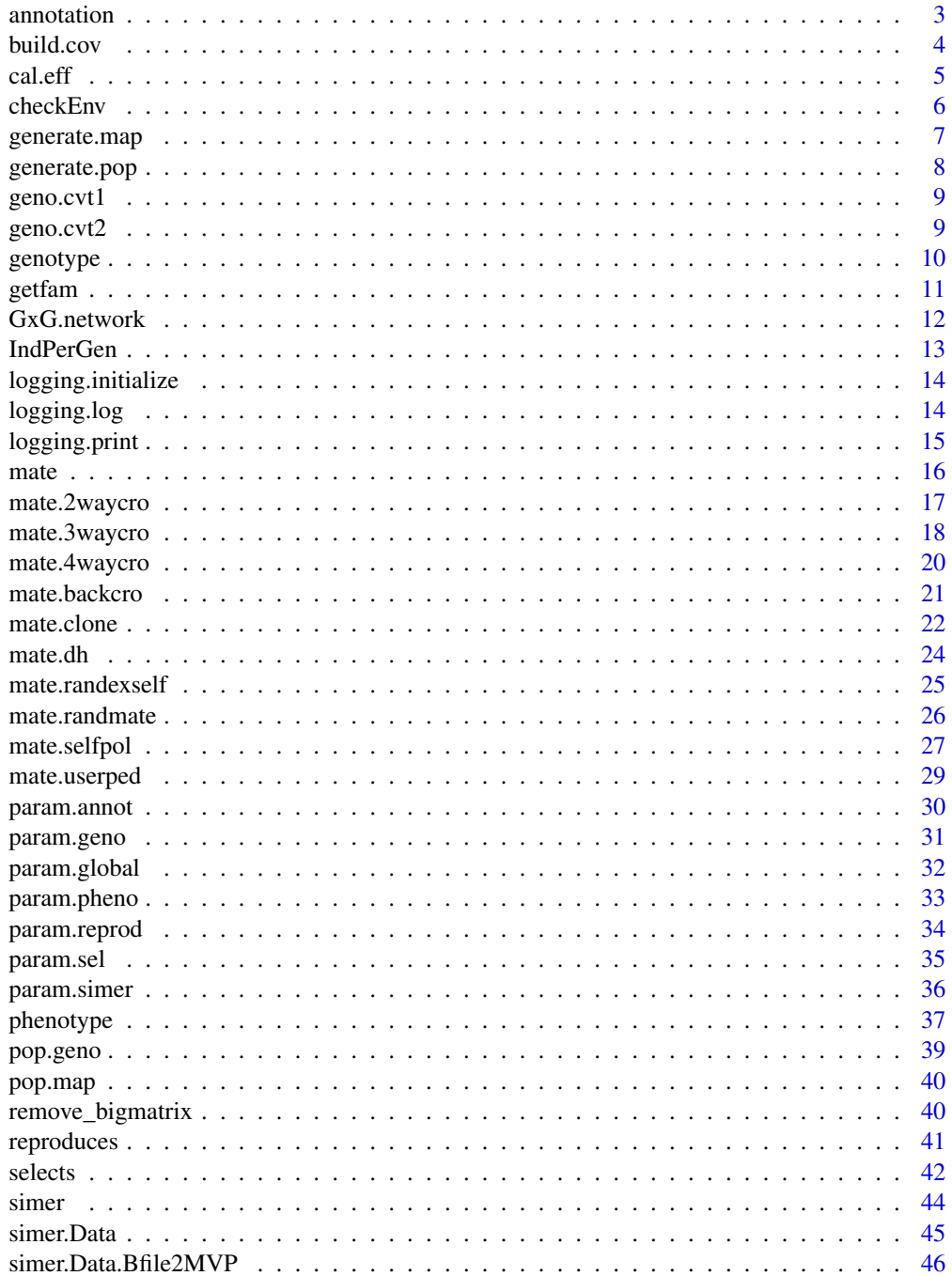

#### <span id="page-2-0"></span>annotation 3

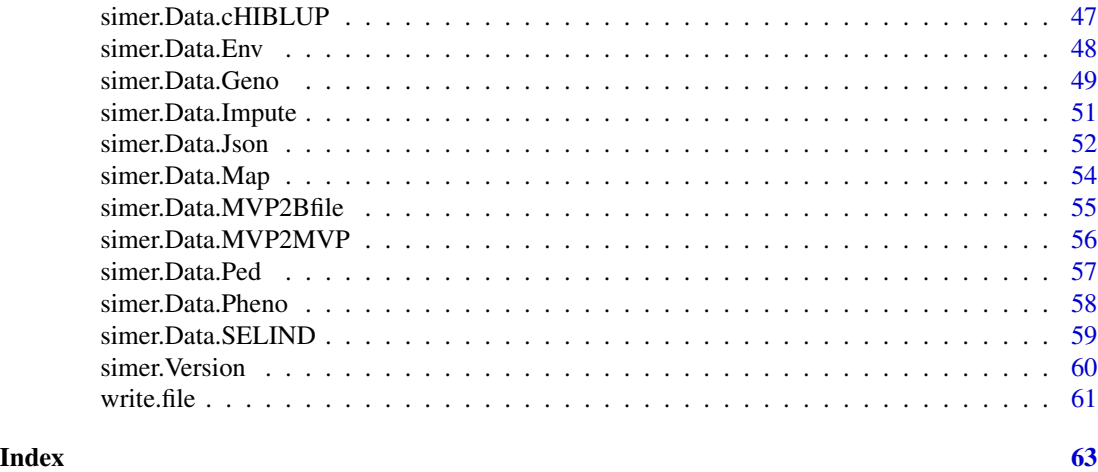

annotation *Annotation simulation*

#### Description

Generating a map with annotation information

#### Usage

annotation(SP, verbose = TRUE)

# Arguments

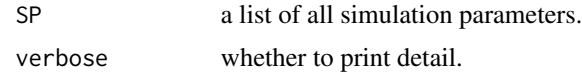

#### Details

Build date: Nov 14, 2018 Last update: Jul 10, 2022

#### Value

the function returns a list containing

\$map\$pop.map the map data with annotation information.

**\$map\$qtn.model** the genetic model of QTN such as  $'A + D'$ .

\$map\$qtn.index the QTN index for each trait.

\$map\$qtn.num the QTN number for (each group in) each trait.

\$map\$qtn.dist the QTN distribution containing 'norm', 'geom', 'gamma' or 'beta'.

\$map\$qtn.sd the standard deviations for normal distribution.

\$map\$qtn.prob the probability of success for geometric distribution.

<span id="page-3-0"></span>

\$map\$qtn.shape the shape parameter for gamma distribution. \$map\$qtn.scale the scale parameter for gamma distribution. \$map\$qtn.shape1 the shape1 parameter for beta distribution. \$map\$qtn.shape2 the shape2 parameter for beta distribution. \$map\$qtn.ncp the ncp parameter for beta distribution. \$map\$qtn.spot the QTN distribution probability in each block. \$map\$len.block the block length. \$map\$maf the maf threshold, markers less than this threshold will be exclude. \$map\$recom.spot whether to generate recombination events. \$map\$range.hot the recombination times range in the hot spot. \$map\$range.cold the recombination times range in the cold spot.

#### Author(s)

Dong Yin

#### Examples

```
# Generate annotation simulation parameters
SP < - param.annot(qtn.num = list(tr1 = 10))
# Run annotation simulation
SP <- annotation(SP)
```
#### build.cov *Correlation building*

#### Description

To bulid correlation of variables.

#### Usage

```
build.cov(df = NULL, mu = rep(0, nrow(Sigma)), Sigma = diag(2), tol = 1e-06)
```
#### Arguments

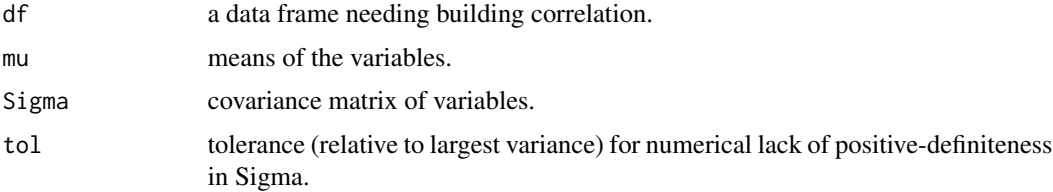

#### <span id="page-4-0"></span> $\text{cal.}$ eff  $\sim$  5

# Details

Build date: Oct 10, 2019 Last update: Apr 28, 2022

# Value

a data frame with expected correlation

#### Author(s)

Dong Yin and R

# References

B. D. Ripley (1987) Stochastic Simulation. Wiley. Page 98

# Examples

```
df \le data.frame(tr1 = rnorm(100), tr2 = rnorm(100))
df.cov <- build.cov(df)
var(df.cov)
```
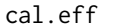

cal.eff *QTN genetic effects*

# Description

Calculate for genetic effects vector of selected markers.

#### Usage

```
cal.eff(
  qtn.num = 10,
  qtn.dist = "norm",
  qtn.sd = 1,
  qtn.prob = 0.5,
  qtn.shape = 1,
  qtn.scale = 1,
  qtn.shape1 = 1,
  qtn.shape2 = 1,
  qtn.ncp = 0\mathcal{L}
```
# <span id="page-5-0"></span>Arguments

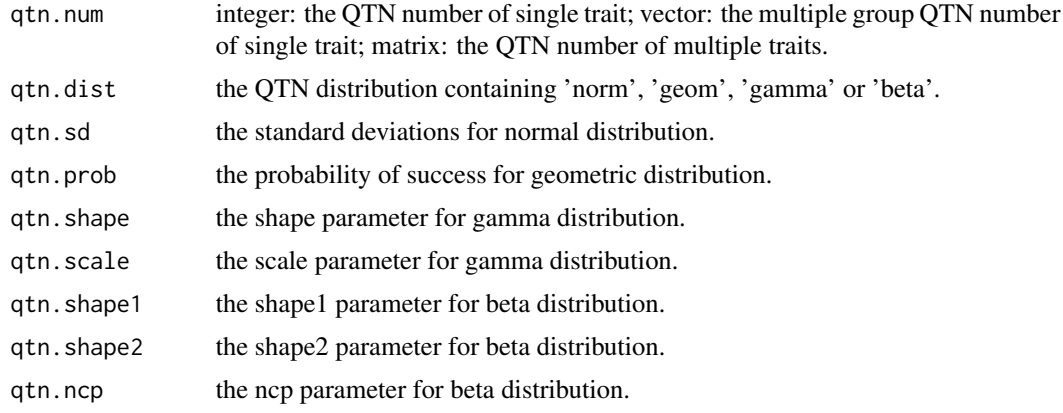

# Details

Build date: Nov 14, 2018 Last update: Apr 28, 2022

#### Value

a vector of genetic effect.

# Author(s)

Dong Yin

# Examples

 $eff < - cal.eff(qtn.num = 10)$ str(eff)

checkEnv *Environmental factor checking*

# Description

Check the levels of environmental factors.

# Usage

checkEnv(data, envName)

# Arguments

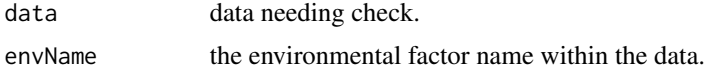

# <span id="page-6-0"></span>generate.map 7

# Details

Build date: Sep 10, 2021 Last update: Apr 28, 2022

# Value

data without environmental factors of wrong level.

# Author(s)

Dong Yin

# Examples

```
data \leq data.frame(a = c(1, 1, 2), b = c(2, 2, 3), c = c(3, 3, 4))
envName \leq -c("a", "b", "c")data <- checkEnv(data = data, envName = envName)
```
generate.map *Marker information*

# Description

Generate map data with marker information.

#### Usage

```
generate.map(pop.marker = NULL, num.chr = 18, len.chr = 1.5e+08)
```
#### Arguments

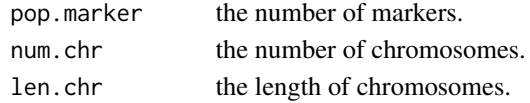

#### Details

Build date: Mar 19, 2022 Last update: Apr 28, 2022

#### Value

a data frame with marker information.

# Author(s)

Dong Yin

```
pop.map <- generate.map(pop.marker = 1e4)
str(pop.map)
```
<span id="page-7-0"></span>

# Description

Generate population according to the number of individuals.

# Usage

```
generate.pop(pop.ind = 100, from = 1, ratio = 0.5, gen = 1)
```
# Arguments

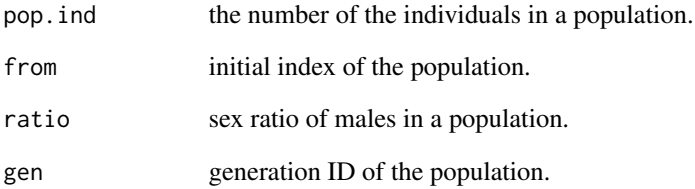

# Details

Build date: Nov 14, 2018 Last update: Apr 28, 2022

# Value

a data frame of population information.

#### Author(s)

Dong Yin

# Examples

pop <- generate.pop(pop.ind = 100) head(pop)

<span id="page-8-0"></span>

# Description

Convert genotype matrix from  $(0, 1)$  to  $(0, 1, 2)$ .

# Usage

geno.cvt1(pop.geno)

# Arguments

pop.geno genotype matrix of  $(0, 1)$ .

## Details

Build date: Nov 14, 2018 Last update: Apr 28, 2022

# Value

genotype matrix of (0, 1, 2).

#### Author(s)

Dong Yin

#### Examples

```
SP < - param.geno(pop.marker = 1e4, pop.ind = 1e2, incols = 2)
SP <- genotype(SP)
geno1 <- SP$geno$pop.geno$gen1
geno2 <- geno.cvt1(geno1)
geno1[1:6, 1:4]
geno2[1:6, 1:2]
```
geno.cvt2 *Genotype code convertor 2*

# Description

Convert genotype matrix from  $(0, 1, 2)$  to  $(0, 1)$ .

# Usage

geno.cvt2(pop.geno)

#### <span id="page-9-0"></span>Arguments

pop.geno genotype matrix of  $(0, 1, 2)$ .

# Details

Build date: Jul 11, 2020 Last update: Apr 28, 2022

# Value

genotype matrix of (0, 1).

#### Author(s)

Dong Yin

# Examples

```
SP \le- param.geno(pop.marker = 1e4, pop.ind = 1e2, incols = 1)
SP <- genotype(SP)
geno1 <- SP$geno$pop.geno$gen1
geno2 <- geno.cvt2(geno1)
geno1[1:6, 1:2]
geno2[1:6, 1:4]
```
genotype *Genotype simulation*

# Description

Generating and editing genotype data.

#### Usage

 $genotype(SP = NULL, ncpus = 0, verbose = TRUE)$ 

# Arguments

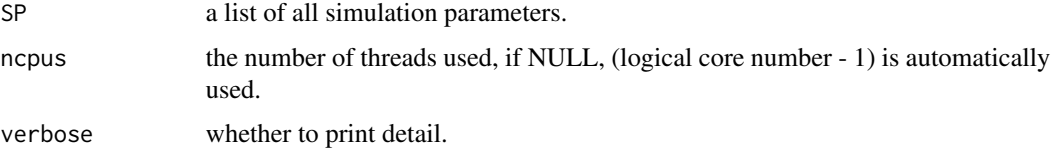

# Details

Build date: Nov 14, 2018 Last update: Apr 28, 2022

#### <span id="page-10-0"></span>getfam and the settlement of the settlement of the settlement of the settlement of the settlement of the settlement of the settlement of the settlement of the settlement of the settlement of the settlement of the settlemen

# Value

the function returns a list containing

\$geno\$pop.geno the genotype data.

\$geno\$incols '1': one-column genotype represents an individual; '2': two-column genotype represents an individual.

\$geno\$pop.marker the number of markers.

\$geno\$pop.ind the number of individuals in the base population.

\$geno\$prob the genotype code probability.

\$geno\$rate.mut the mutation rate of the genotype data.

# Author(s)

Dong Yin

# Examples

```
# Generate genotype simulation parameters
SP < - param.geno(pop.marker = 1e4, pop.ind = 1e2)
# Run genotype simulation
SP <- genotype(SP)
```
#### getfam *Family index and within-family index*

# Description

Get indice of family and within-family

#### Usage

```
getfam(sir, dam, fam-op, mode = c("pat", "mat", "pm"))
```
# Arguments

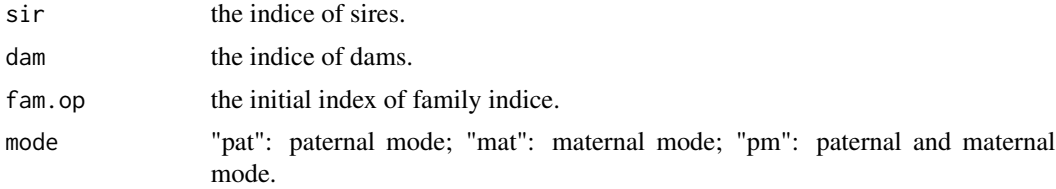

# Details

Build date: Nov 14, 2018 Last update: Apr 30, 2022

<span id="page-11-0"></span>a matrix with family indice and within-family indice.

#### Author(s)

Dong Yin

#### Examples

```
s <- c(0, 0, 0, 0, 1, 3, 3, 1, 5, 7, 5, 7, 1, 3, 5, 7)
d \leq c(0, 0, 0, 0, 2, 4, 4, 2, 6, 8, 8, 6, 6, 8, 4, 8)fam \le getfam(sir = s, dam = d, fam.op = 1, mode = "pm")
fam
```
GxG.network *Genetic interaction network*

#### Description

Generate genetic interaction effect combination network.

#### Usage

GxG.network(pop.map = NULL, qtn.pos =  $1:10$ , qtn.model = "A:D")

#### Arguments

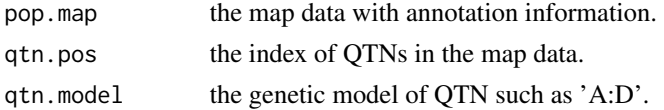

# Details

Build date: Mar 19, 2022 Last update: Apr 28, 2022

#### Value

a data frame of genetic interaction effect.

# Author(s)

Dong Yin

```
pop.map <- generate.map(pop.marker = 1e4)
GxG.net <- GxG.network(pop.map)
head(GxG.net)
```
<span id="page-12-0"></span>

# Description

Calculate the individual number per generation.

# Usage

```
IndPerGen(
 pop,
 pop.gen = 2,
 ps = c(0.8, 0.8),reprod.way = "randmate",
  sex.rate = 0.5,
 prog = 2\mathcal{L}
```
# Arguments

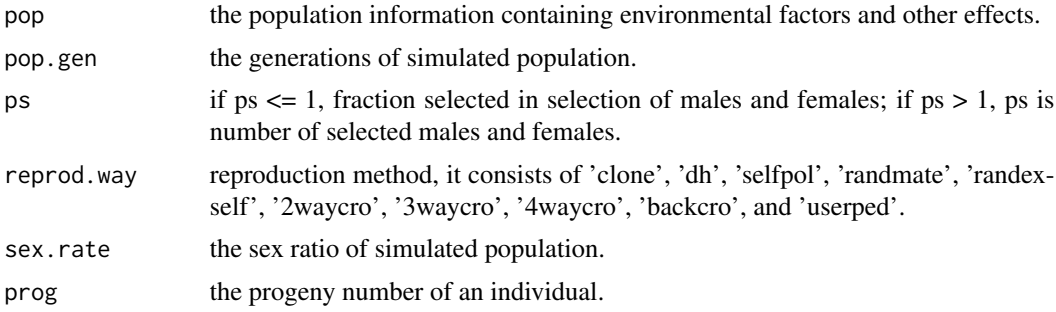

# Details

Build date: Apr 12, 2022 Last update: Apr 30, 2022

# Value

the vector containing the individual number per generation.

# Author(s)

Dong Yin

```
pop <- generate.pop(pop.ind = 100)
count.ind <- IndPerGen(pop)
```
<span id="page-13-0"></span>logging.initialize *Logging initialization*

# Description

Initialize the logging process.

# Usage

logging.initialize(module, outpath)

# Arguments

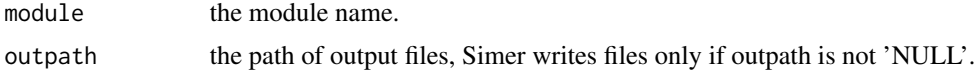

# Details

Build date: Jul 11, 2020 Last update: Apr 28, 2022

#### Value

none.

# Author(s)

Dong Yin

logging.log *Logging*

# Description

Print or write log.

# Usage

```
logging.log(
  ...,
  file = NULL,
  sep = " " ,fill = FALSE,labels = NULL,
  verbose = TRUE
\mathcal{L}
```
# <span id="page-14-0"></span>logging.print 15

# Arguments

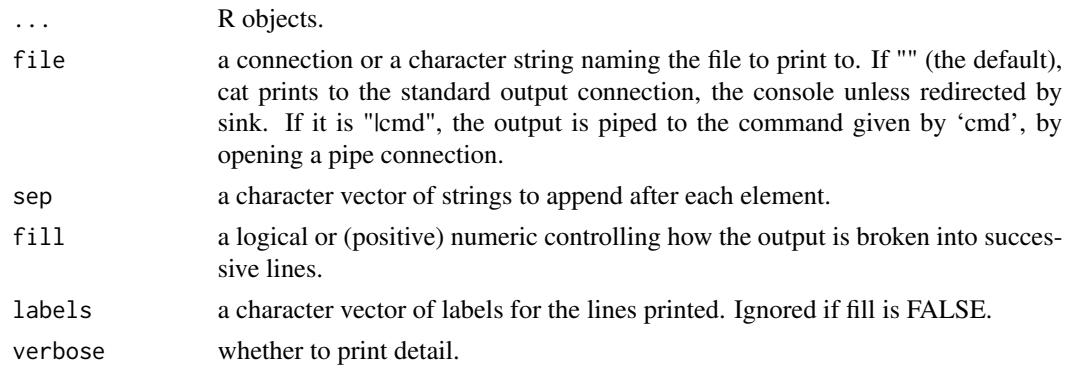

# Details

Build date: Jul 11, 2020 Last update: Apr 28, 2022

# Value

none.

#### Author(s)

Dong Yin

# Examples

logging.log('simer')

logging.print *Logging printer*

# Description

Print R object information into file.

# Usage

```
logging.print(x, file = NULL, append = TRUE, verbose = TRUE)
```
# Arguments

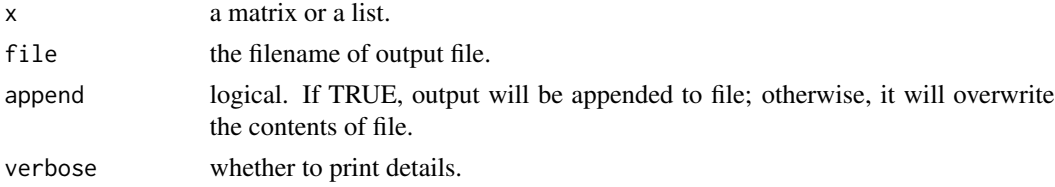

# <span id="page-15-0"></span>Details

Build date: Feb 7, 2020 Last update: Apr 28, 2022

## Value

none.

# Author(s)

Dong Yin

# Examples

 $x \le -$  list(a = "a", b = "b") logging.print(x)

mate *Mate*

# Description

Mating according to the indice of sires and dams.

#### Usage

```
mate(pop.geno, index.sir, index.dam, incols = 1, ncpus = 0)
```
# Arguments

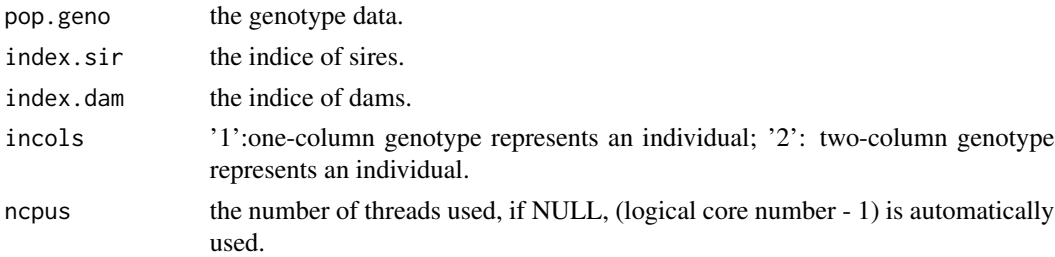

# Details

Build date: Nov 14, 2018 Last update: Apr 30, 2022

# Value

a genotype matrix after mating

# Author(s)

Dong Yin

# <span id="page-16-0"></span>mate.2waycro 17

#### Examples

```
# Generate the genotype data
SP < - param.geno(pop.marker = 1e4, pop.ind = 1e2)
SP <- genotype(SP)
pop.geno <- SP$geno$pop.geno$gen1
# The mating design
index.sir \leq rep(1:50, each = 2)
index.dam \leq rep(51:100, each = 2)
# Mate according to mating design
geno.curr <- mate(pop.geno = pop.geno, index.sir = index.sir,
                  index.dam = index.dam)
geno.curr[1:5, 1:5]
```
mate.2waycro *Two-way cross*

#### Description

Produce individuals by two-way cross.

#### Usage

mate.2waycro(SP, ncpus = 0, verbose = TRUE)

# **Arguments**

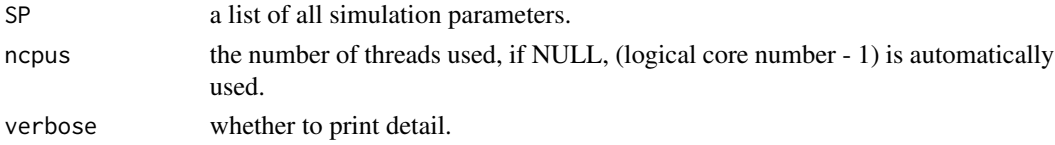

#### Details

Build date: Nov 14, 2018 Last update: Apr 30, 2022

#### Value

the function returns a list containing

**\$reprod\$pop.gen** the generations of simulated population.

\$reprod\$reprod.way reproduction method, it consists of 'clone', 'dh', 'selfpol', 'randmate', 'randexself', '2waycro', '3waycro', '4waycro', 'backcro', and 'userped'.

**\$reprod\$sex.rate** the sex ratio of simulated population.

\$reprod\$prog the progeny number of an individual.

\$geno a list of genotype simulation parameters.

**\$pheno** a list of phenotype simulation parameters.

#### <span id="page-17-0"></span>Author(s)

Dong Yin

# Examples

```
# Generate annotation simulation parameters
SP < - param.annot(qtn.num = list(tr1 = 10))
# Generate genotype simulation parameters
SP < - param.geno(SP = SP, pop.marker = 1e4, pop.ind = 1e2)
# Generate phenotype simulation parameters
SP < - param.pheno(SP = SP, pop.ind = 100)
# Generate selection parameters
SP < - param.sel(SP = SP, sel.single = "comb")
# Generate reproduction parameters
SP \leq param.reprod(SP = SP, reprod.way = "2waycro")
# Run annotation simulation
SP <- annotation(SP)
# Run genotype simulation
SP <- genotype(SP)
# Run phenotype simulation
SP <- phenotype(SP)
# Two different breeds are cut by sex
SP$pheno$pop$gen1$sex <- rep(c(1, 2), c(50, 50))
# Run selection
SP <- selects(SP)
# Run two-way cross
SP <- mate.2waycro(SP)
```
mate.3waycro *Three-way cross*

#### Description

Produce individuals by three-way cross.

#### Usage

```
mate.3waycro(SP, ncpus = 0, verbose = TRUE)
```
#### Arguments

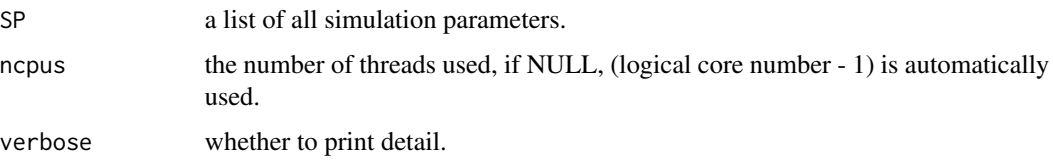

#### mate.3waycro 19

#### Details

Build date: Apr 11, 2022 Last update: Apr 30, 2022

#### Value

the function returns a list containing

**\$reprod\$pop.gen** the generations of simulated population.

\$reprod\$reprod.way reproduction method, it consists of 'clone', 'dh', 'selfpol', 'randmate', 'randexself', '2waycro', '3waycro', '4waycro', 'backcro', and 'userped'.

**\$reprod\$sex.rate** the sex ratio of simulated population.

**\$reprod\$prog** the progeny number of an individual.

\$geno a list of genotype simulation parameters.

\$pheno a list of phenotype simulation parameters.

#### Author(s)

Dong Yin

```
# Generate annotation simulation parameters
SP < - param.annot(qtn.num = list(tr1 = 10))
# Generate genotype simulation parameters
SP < - param.geno(SP = SP, pop.marker = 1e4, pop.ind = 1e2)
# Generate phenotype simulation parameters
SP < - param.pheno(SP = SP, pop.ind = 100)
# Generate selection parameters
SP < - param.sel(SP = SP, sel.single = "comb")
# Generate reproduction parameters
SP < - param.reprod(SP = SP, reprod.way = "3waycro")
# Run annotation simulation
SP <- annotation(SP)
# Run genotype simulation
SP <- genotype(SP)
# Run phenotype simulation
SP <- phenotype(SP)
# Three different breeds are cut by sex
SP$pheno$pop$gen1$sex <- rep(c(1, 2, 1), c(30, 30, 40))
# Run selection
SP <- selects(SP)
# Run three-way cross
SP <- mate.3waycro(SP)
```
<span id="page-19-0"></span>

#### Description

Produce individuals by four-way cross.

# Usage

mate.4waycro(SP, ncpus =  $0$ , verbose = TRUE)

#### Arguments

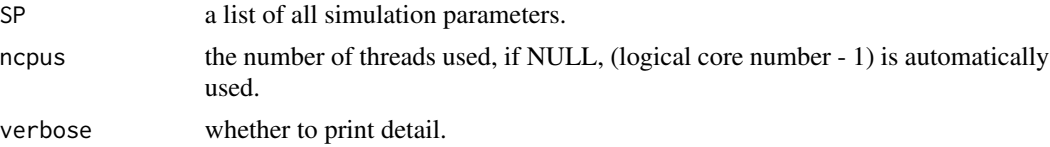

#### Details

Build date: Apr 11, 2022 Last update: Apr 30, 2022

#### Value

the function returns a list containing

**\$reprod\$pop.gen** the generations of simulated population.

\$reprod\$reprod.way reproduction method, it consists of 'clone', 'dh', 'selfpol', 'randmate', 'randexself', '2waycro', '3waycro', '4waycro', 'backcro', and 'userped'.

**\$reprod\$sex.rate** the sex ratio of simulated population.

**\$reprod\$prog** the progeny number of an individual.

\$geno a list of genotype simulation parameters.

**\$pheno** a list of phenotype simulation parameters.

#### Author(s)

Dong Yin

```
# Generate annotation simulation parameters
SP < - param.annot(qtn.num = list(tr1 = 10))
# Generate genotype simulation parameters
SP < - param.geno(SP = SP, pop.marker = 1e4, pop.ind = 1e2)
# Generate phenotype simulation parameters
SP < - param.pheno(SP = SP, pop.ind = 100)
# Generate selection parameters
```
#### <span id="page-20-0"></span>mate.backcro 21

```
SP < - param.sel(SP = SP, sel.single = "comb")
# Generate reproduction parameters
SP < - param.reprod(SP = SP, reprod.way = "4waycro")
# Run annotation simulation
SP <- annotation(SP)
# Run genotype simulation
SP <- genotype(SP)
# Run phenotype simulation
SP <- phenotype(SP)
# Four different breeds are cut by sex
SP$pheno$pop$gen1$sex <- rep(c(1, 2, 1, 2), c(25, 25, 25, 25))
# Run selection
SP <- selects(SP)
# Run four-way cross
SP <- mate.4waycro(SP)
```
mate.backcro *Back cross*

#### Description

Produce individuals by back cross.

#### Usage

```
mate.backcro(SP, ncpus = 0, verbose = TRUE)
```
# Arguments

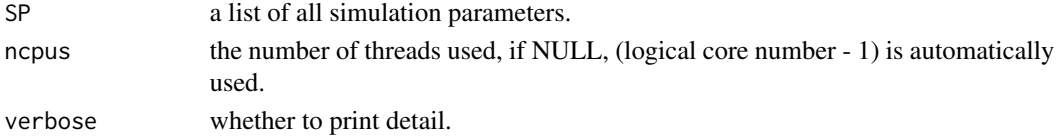

# Details

Build date: Apr 12, 2022 Last update: Apr 30, 2022

#### Value

the function returns a list containing

\$reprod\$pop.gen the generations of simulated population.

\$reprod\$reprod.way reproduction method, it consists of 'clone', 'dh', 'selfpol', 'randmate', 'randexself', '2waycro', '3waycro', '4waycro', 'backcro', and 'userped'.

**\$reprod\$sex.rate** the sex ratio of simulated population.

**\$reprod\$prog** the progeny number of an individual.

\$geno a list of genotype simulation parameters.

**\$pheno** a list of phenotype simulation parameters.

#### <span id="page-21-0"></span>Author(s)

Dong Yin

# Examples

```
# Generate annotation simulation parameters
SP < - param.annot(qtn.num = list(tr1 = 10))
# Generate genotype simulation parameters
SP < - param.geno(SP = SP, pop.marker = 1e4, pop.ind = 1e2)
# Generate phenotype simulation parameters
SP < - param.pheno(SP = SP, pop.ind = 100)
# Generate selection parameters
SP < - param.sel(SP = SP, sel.single = "comb")
# Generate reproduction parameters
SP < - param.reprod(SP = SP, reprod.way = "backcro")
# Run annotation simulation
SP <- annotation(SP)
# Run genotype simulation
SP <- genotype(SP)
# Run phenotype simulation
SP <- phenotype(SP)
# Two different breeds are cut by sex
SP$pheno$pop$gen1$sex <- rep(c(1, 2), c(50, 50))
# Run selection
SP <- selects(SP)
# Run back cross
SP <- mate.backcro(SP)
```
mate.clone *Clone*

#### Description

Produce individuals by clone.

#### Usage

```
mate.clone(SP, ncpus = 0, verbose = TRUE)
```
#### Arguments

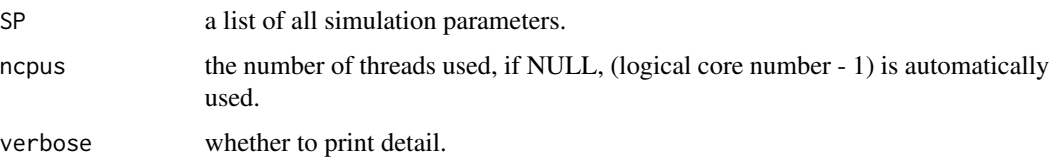

#### mate.clone 23

#### Details

Build date: Nov 14, 2018 Last update: Apr 30, 2022

#### Value

the function returns a list containing

**\$reprod\$pop.gen** the generations of simulated population.

\$reprod\$reprod.way reproduction method, it consists of 'clone', 'dh', 'selfpol', 'randmate', 'randexself', '2waycro', '3waycro', '4waycro', 'backcro', and 'userped'.

**\$reprod\$sex.rate** the sex ratio of simulated population.

**\$reprod\$prog** the progeny number of an individual.

\$geno a list of genotype simulation parameters.

**\$pheno** a list of phenotype simulation parameters.

#### Author(s)

Dong Yin

```
# Generate annotation simulation parameters
SP < - param.annot(qtn.num = list(tr1 = 10))
# Generate genotype simulation parameters
SP < - param.geno(SP = SP, pop.marker = 1e4, pop.ind = 1e2)
# Generate phenotype simulation parameters
SP < - param.pheno(SP = SP, pop.ind = 100)
# Generate selection parameters
SP <- param.sel(SP = SP, sel.single = "comb")
# Generate reproduction parameters
SP < - param.reprod(SP = SP, reprod.way = "clone")
# Run annotation simulation
SP <- annotation(SP)
# Run genotype simulation
SP <- genotype(SP)
# Run phenotype simulation
SP <- phenotype(SP)
# Run selection
SP <- selects(SP)
# Run clone
SP <- mate.clone(SP)
```
<span id="page-23-0"></span>

#### Description

Produce individuals by doubled haploid.

#### Usage

mate.dh(SP, ncpus =  $0$ , verbose = TRUE)

#### Arguments

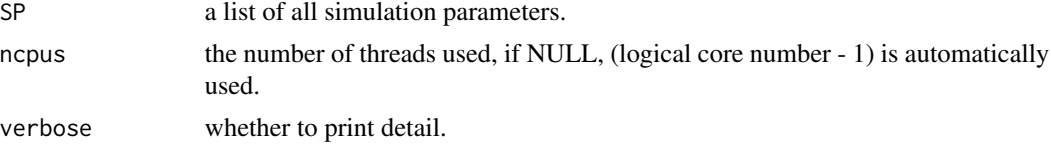

#### Details

Build date: Nov 14, 2018 Last update: Apr 30, 2022

#### Value

the function returns a list containing

**\$reprod\$pop.gen** the generations of simulated population.

\$reprod\$reprod.way reproduction method, it consists of 'clone', 'dh', 'selfpol', 'randmate', 'randexself', '2waycro', '3waycro', '4waycro', 'backcro', and 'userped'.

**\$reprod\$sex.rate** the sex ratio of simulated population.

\$reprod\$prog the progeny number of an individual.

\$geno a list of genotype simulation parameters.

**\$pheno** a list of phenotype simulation parameters.

#### Author(s)

Dong Yin

```
# Generate annotation simulation parameters
SP < - param.annot(qtn.num = list(tr1 = 10))
# Generate genotype simulation parameters
SP < - param.geno(SP = SP, pop.marker = 1e4, pop.ind = 1e2)
# Generate phenotype simulation parameters
SP < - param.pheno(SP = SP, pop.ind = 100)
# Generate selection parameters
```
#### <span id="page-24-0"></span>mate.randexself 25

```
SP < - param.sel(SP = SP, sel.single = "comb")
# Generate reproduction parameters
SP < - param.reprod(SP = SP, reprod.way = "dh")
# Run annotation simulation
SP <- annotation(SP)
# Run genotype simulation
SP <- genotype(SP)
# Run phenotype simulation
SP <- phenotype(SP)
# Run selection
SP <- selects(SP)
# Run doubled haploid
SP < - mate.dh(SP)
```
mate.randexself *Random mating excluding self-pollination*

# Description

Produce individuals by random mating excluding self-pollination.

#### Usage

mate.randexself(SP, ncpus =  $0$ , verbose = TRUE)

#### **Arguments**

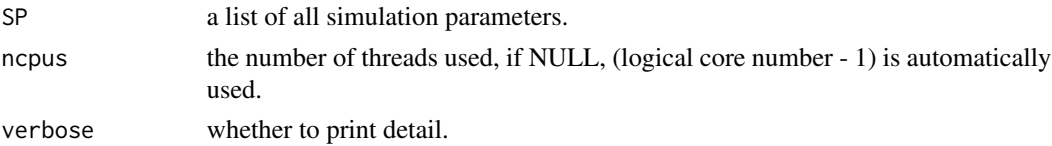

#### Details

Build date: Nov 14, 2018 Last update: Apr 30, 2022

#### Value

the function returns a list containing

\$reprod\$pop.gen the generations of simulated population.

\$reprod\$reprod.way reproduction method, it consists of 'clone', 'dh', 'selfpol', 'randmate', 'randexself', '2waycro', '3waycro', '4waycro', 'backcro', and 'userped'.

**\$reprod\$sex.rate** the sex ratio of simulated population.

**\$reprod\$prog** the progeny number of an individual.

\$geno a list of genotype simulation parameters.

**\$pheno** a list of phenotype simulation parameters.

#### <span id="page-25-0"></span>Author(s)

Dong Yin

#### Examples

```
# Generate annotation simulation parameters
SP < - param.annot(qtn.num = list(tr1 = 10))
# Generate genotype simulation parameters
SP < - param.geno(SP = SP, pop.marker = 1e4, pop.ind = 1e2)
# Generate phenotype simulation parameters
SP < - param.pheno(SP = SP, pop.ind = 100)
# Generate selection parameters
SP < - param.sel(SP = SP, sel.single = "comb")
# Generate reproduction parameters
SP \leq param.reprod(SP = SP, reprod.way = "randexself")
# Run annotation simulation
SP <- annotation(SP)
# Run genotype simulation
SP <- genotype(SP)
# Run phenotype simulation
SP <- phenotype(SP)
# Run selection
SP <- selects(SP)
# Run random mating excluding self-pollination
SP <- mate.randexself(SP)
```
mate.randmate *Random mating*

# Description

Produce individuals by random-mating.

#### Usage

```
mate.randmate(SP, ncpus = 0, verbose = TRUE)
```
#### Arguments

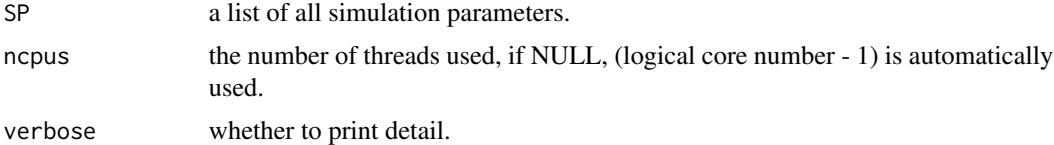

# Details

Build date: Nov 14, 2018 Last update: Apr 30, 2022

#### <span id="page-26-0"></span>mate.selfpol 27

#### Value

the function returns a list containing

**\$reprod\$pop.gen** the generations of simulated population.

\$reprod\$reprod.way reproduction method, it consists of 'clone', 'dh', 'selfpol', 'randmate', 'randexself', '2waycro', '3waycro', '4waycro', 'backcro', and 'userped'.

**\$reprod\$sex.rate** the sex ratio of simulated population.

\$reprod\$prog the progeny number of an individual.

\$geno a list of genotype simulation parameters.

**\$pheno** a list of phenotype simulation parameters.

#### Author(s)

Dong Yin

#### Examples

```
# Generate annotation simulation parameters
SP < - param.annot(qtn.num = list(tr1 = 10))
# Generate genotype simulation parameters
SP < - param.geno(SP = SP, pop.marker = 1e4, pop.ind = 1e2)
# Generate phenotype simulation parameters
SP \leq - param.pheno(SP = SP, pop.ind = 100)
# Generate selection parameters
SP < - param.sel(SP = SP, sel.single = "comb")
# Generate reproduction parameters
SP < - param.reprod(SP = SP, reprod.way = "randmate")
# Run annotation simulation
SP <- annotation(SP)
# Run genotype simulation
SP <- genotype(SP)
# Run phenotype simulation
```
SP <- phenotype(SP)

```
# Run selection
```

```
SP <- selects(SP)
```

```
# Run random mating
```
SP <- mate.randmate(SP)

mate.selfpol *Self-pollination*

#### **Description**

Produce individuals by self-pollination.

#### Usage

mate.selfpol(SP, ncpus =  $0$ , verbose = TRUE)

#### Arguments

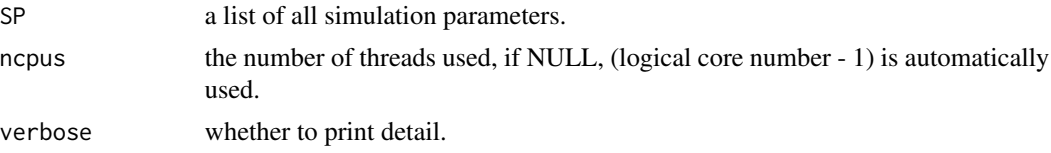

#### Details

Build date: Nov 14, 2018 Last update: Apr 30, 2022

# Value

the function returns a list containing

**\$reprod\$pop.gen** the generations of simulated population.

\$reprod\$reprod.way reproduction method, it consists of 'clone', 'dh', 'selfpol', 'randmate', 'randexself', '2waycro', '3waycro', '4waycro', 'backcro', and 'userped'.

**\$reprod\$sex.rate** the sex ratio of simulated population.

**\$reprod\$prog** the progeny number of an individual.

\$geno a list of genotype simulation parameters.

**\$pheno** a list of phenotype simulation parameters.

# Author(s)

Dong Yin

SP <- phenotype(SP)

```
# Generate annotation simulation parameters
SP < - param.annot(qtn.num = list(tr1 = 10))
# Generate genotype simulation parameters
SP < - param.geno(SP = SP, pop.marker = 1e4, pop.ind = 1e2)
# Generate phenotype simulation parameters
SP < - param.pheno(SP = SP, pop.ind = 100)
# Generate selection parameters
SP < - param.sel(SP = SP, sel.single = "comb")
# Generate reproduction parameters
SP <- param.reprod(SP = SP, reprod.way = "selfpol")
# Run annotation simulation
SP <- annotation(SP)
# Run genotype simulation
SP <- genotype(SP)
# Run phenotype simulation
```
# <span id="page-28-0"></span>mate.userped 29

```
# Run selection
SP <- selects(SP)
# Run self-pollination
SP <- mate.selfpol(SP)
```
#### mate.userped *User-specified pedigree mating*

# Description

Produce individuals by user-specified pedigree mating.

#### Usage

```
mate.userped(SP, ncpus = 0, verbose = TRUE)
```
# Arguments

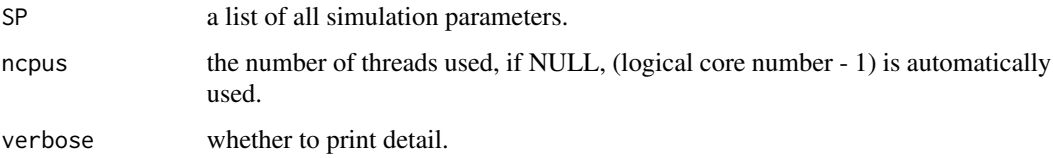

#### Details

Build date: Apr 12, 2022 Last update: Apr 30, 2022

#### Value

the function returns a list containing

\$reprod\$pop.sel the generations of simulated population.

- \$reprod\$reprod.way reproduction method, it consists of 'clone', 'dh', 'selfpol', 'randmate', 'randexself', '2waycro', '3waycro', '4waycro', 'backcro', and 'userped'.
- \$reprod\$sex.rate the sex ratio of simulated population.

\$reprod\$prog the progeny number of an individual.

\$geno a list of genotype simulation parameters.

\$pheno a list of phenotype simulation parameters.

#### Author(s)

Dong Yin

#### Examples

```
# Generate annotation simulation parameters
SP < - param.annot(qtn.num = list(tr1 = 10))
# Generate genotype simulation parameters
SP < - param.geno(SP = SP, pop.marker = 1e4, pop.ind = 1e2)
# Generate phenotype simulation parameters
SP < - param.pheno(SP = SP, pop.ind = 100)
# Generate selection parameters
SP < - param.sel(SP = SP, sel.single = "comb")
# Generate reproduction parameters
SP \leq param.reprod(SP = SP, reprod.way = "userped")
# Run annotation simulation
SP <- annotation(SP)
# Run genotype simulation
SP <- genotype(SP)
# Run phenotype simulation
SP <- phenotype(SP)
# Run selection
SP <- selects(SP)
```
- # Run user-specified pedigree mating
- SP <- mate.userped(SP)

param.annot *Annotation parameters generator*

#### Description

Generate parameters for annotation data simulation.

#### Usage

 $param.annotation(SP = NULL, ...)$ 

#### Arguments

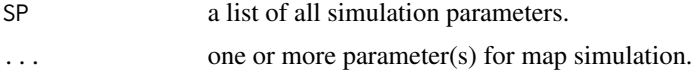

# Details

Build date: Feb 24, 2022 Last update: Jul 10, 2022

#### Value

the function returns a list containing

\$map\$pop.map the map data with annotation information.

<span id="page-29-0"></span>

#### <span id="page-30-0"></span>param.geno 31

\$map\$qtn.model the genetic model of QTN such as  $'A + D'$ . \$map\$qtn.index the QTN index for each trait. \$map\$qtn.num the QTN number for (each group in) each trait. \$map\$qtn.dist the QTN distribution containing 'norm', 'geom', 'gamma' or 'beta'. \$map\$qtn.sd the standard deviations for normal distribution. \$map\$qtn.prob the probability of success for geometric distribution. \$map\$qtn.shape the shape parameter for gamma distribution. \$map\$qtn.scale the scale parameter for gamma distribution. \$map\$qtn.shape1 the shape1 parameter for beta distribution. \$map\$qtn.shape2 the shape2 parameter for beta distribution. **\$map\$qtn.ncp** the ncp parameter for beta distribution. \$map\$qtn.spot the QTN distribution probability in each block. \$map\$len.block the block length. \$map\$maf the maf threshold, markers less than this threshold will be exclude. \$map\$recom.spot whether to generate recombination events. \$map\$range.hot the recombination times range in the hot spot. \$map\$range.cold the recombination times range in the cold spot.

#### Author(s)

Dong Yin

#### Examples

 $SP < -$  param.annot(qtn.num = list(tr1 = 10)) str(SP)

param.geno *Genotype parameters generator*

#### Description

Generate parameters for genotype data simulation.

#### Usage

 $param.geno(SP = NULL, ...)$ 

#### Arguments

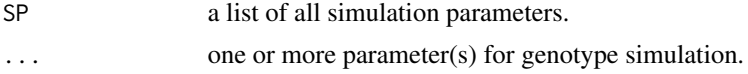

#### <span id="page-31-0"></span>Details

Build date: Feb 21, 2022 Last update: Jul 4, 2022

#### Value

the function returns a list containing

\$geno\$pop.geno the genotype data.

\$geno\$incols '1':one-column genotype represents an individual; '2': two-column genotype represents an individual.

\$geno\$pop.marker the number of markers.

\$geno\$pop.ind the number of individuals in the base population.

\$geno\$prob the genotype code probability.

\$geno\$rate.mut the mutation rate of the genotype data.

# Author(s)

Dong Yin

#### Examples

```
SP < - param.geno(pop.marker = 1e4, pop.ind = 1e2)
str(SP)
```
param.global *Global parameters generator*

#### Description

Generate parameters for global options.

#### Usage

 $param.global(SP = NULL, ...)$ 

#### Arguments

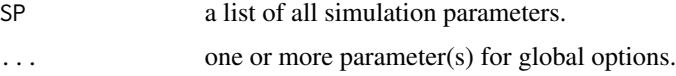

#### Details

Build date: Apr 16, 2022 Last update: Jul 4, 2022

# <span id="page-32-0"></span>param.pheno 33

#### Value

the function returns a list containing

\$replication the replication times of simulation.

\$seed.sim simulation random seed.

\$out the prefix of output files.

\$outpath the path of output files, Simer writes files only if outpath is not 'NULL'.

\$out.format 'numeric' or 'plink', the data format of output files.

\$pop.gen the generations of simulated population.

\$out.geno.gen the output generations of genotype data.

\$out.pheno.gen the output generations of phenotype data.

\$useAllGeno whether to use all genotype data to simulate phenotype.

\$ncpus the number of threads used, if NULL, (logical core number - 1) is automatically used. \$verbose whether to print detail.

#### Author(s)

Dong Yin

# Examples

SP <- param.global(out = "simer") str(SP)

param.pheno *Phenotype parameters generator*

# Description

Generate parameters for phenotype data simulation.

#### Usage

 $param.pheno(SP = NULL, ...)$ 

#### Arguments

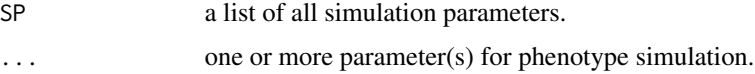

# Details

Build date: Feb 21, 2022 Last update: Jul 4, 2022

<span id="page-33-0"></span>Value

the function returns a list containing

\$pheno\$pop the population information containing environmental factors and other effects.

**\$pheno\$pop.ind** the number of individuals in the base population.

\$pheno\$pop.rep the repeated times of repeated records.

\$pheno\$pop.rep.bal whether repeated records are balanced.

**\$pheno\$pop.env** a list of environmental factors setting.

**\$pheno\$phe.model** a list of genetic model of phenotype such as "T1 =  $A + E$ ".

\$pheno\$phe.h2A a list of additive heritability.

\$pheno\$phe.h2D a list of dominant heritability.

\$pheno\$phe.h2GxG a list of GxG interaction heritability.

\$pheno\$phe.h2GxE a list of GxE interaction heritability.

\$pheno\$phe.h2PE a list of permanent environmental heritability.

\$pheno\$phe.var a list of phenotype variance.

\$pheno\$phe.corA the additive genetic correlation matrix.

\$pheno\$phe.corD the dominant genetic correlation matrix.

\$pheno\$phe.corGxG the GxG genetic correlation matrix.

\$pheno\$phe.corPE the permanent environmental correlation matrix.

\$pheno\$phe.corE the residual correlation matrix.

#### Author(s)

Dong Yin

#### Examples

```
SP \leq param.pheno(phe.model = list(tr1 = "T1 = A + E"))
str(SP)
```
param.reprod *Reproduction parameters generator*

#### **Description**

Generate parameters for reproduction.

#### Usage

 $param.reprod(SP = NULL, ...)$ 

#### <span id="page-34-0"></span>param.sel 35

#### Arguments

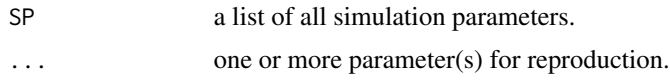

#### Details

Build date: Apr 6, 2022 Last update: Jul 4, 2022

#### Value

the function returns a list containing

\$reprod\$pop.gen the generations of simulated population.

\$reprod\$reprod.way reproduction method, it consists of 'clone', 'dh', 'selfpol', 'randmate', 'randexself', '2waycro', '3waycro', '4waycro', 'backcro', and 'userped'.

\$reprod\$sex.rate the male rate in the population.

\$reprod\$prog the progeny number of an individual.

#### Author(s)

Dong Yin

# Examples

SP <- param.reprod(reprod.way = "randmate") str(SP)

param.sel *Selection parameters generator*

#### Description

Generate parameters for selection.

#### Usage

 $param.sel(SP = NULL, ...)$ 

#### Arguments

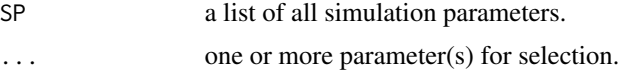

#### Details

Build date: Apr 6, 2022 Last update: Jul 4, 2022

# <span id="page-35-0"></span>Value

the function returns a list containing

\$sel\$pop.sel the selected males and females.

\$sel\$ps if ps  $\leq$  1, fraction selected in selection of males and females; if ps  $> 1$ , ps is number of selected males and females.

\$sel\$decr whether the sort order is decreasing.

\$sel\$sel.crit the selection criteria, it can be 'TBV', 'TGV', and 'pheno'.

\$sel\$sel.single the single-trait selection method, it can be 'ind', 'fam', 'infam', and 'comb'.

\$sel\$sel.multi the multiple-trait selection method, it can be 'index', 'indcul', and 'tmd'.

\$sel\$index.wt the weight of each trait for multiple-trait selection.

\$sel\$index.tdm the index of tandem selection for multiple-trait selection.

\$sel\$goal.perc the percentage of goal more than the mean of scores of individuals.

\$sel\$pass.perc the percentage of expected excellent individuals.

#### Author(s)

Dong Yin

# Examples

SP <- param.sel(sel.single = "comb") str(SP)

param.simer *Parameter generator*

#### Description

Generate parameters for Simer.

#### Usage

 $param.simer(SP = NULL, ...)$ 

#### Arguments

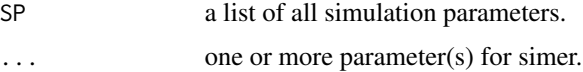

# Details

Build date: Apr 17, 2022 Last update: Jul 4, 2022

# <span id="page-36-0"></span>phenotype 37

# Value

the function returns a list containing

\$global a list of global parameters.

\$map a list of marker information parameters.

\$geno a list of genotype simulation parameters.

\$pheno a list of phenotype simulation parameters.

\$sel a list of selection parameters.

\$reprod a list of reproduction parameters.

#### Author(s)

Dong Yin

# Examples

 $SP < -$  param.simer(out = "simer") str(SP)

#### phenotype *Phenotype simulation*

# Description

Generate single-trait or multiple-trait phenotype by mixed model.

#### Usage

```
phenotype(SP = NULL, verbose = TRUE)
```
#### Arguments

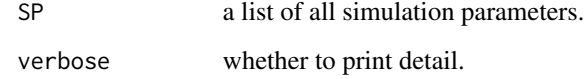

# Details

Build date: Nov 14, 2018 Last update: Apr 28, 2022

#### Value

the function returns a list containing

\$pheno\$pop the population information containing environmental factors and other effects. **\$pheno\$pop.ind** the number of individuals in the base population. \$pheno\$pop.rep the repeated times of repeated records. \$pheno\$pop.rep.bal whether repeated records are balanced. \$pheno\$pop.env a list of environmental factors setting. **\$pheno\$phe.model** a list of genetic model of phenotype such as " $T1 = A + E$ ". \$pheno\$phe.h2A a list of additive heritability. \$pheno\$phe.h2D a list of dominant heritability. \$pheno\$phe.h2GxG a list of GxG interaction heritability. \$pheno\$phe.h2GxE a list of GxE interaction heritability. \$pheno\$phe.h2PE a list of permanent environmental heritability. \$pheno\$phe.var a list of phenotype variance. \$pheno\$phe.corA the additive genetic correlation matrix. \$pheno\$phe.corD the dominant genetic correlation matrix. \$pheno\$phe.corGxG the GxG genetic correlation matrix. \$pheno\$phe.corPE the permanent environmental correlation matrix. \$pheno\$phe.corE the residual correlation matrix.

#### Author(s)

Dong Yin

## References

Kao C and Zeng Z (2002) <https://www.genetics.org/content/160/3/1243.long>

```
# Prepare environmental factor list
pop.env <- list(
 F1 = list( # fixed effect 1
   level = c("1", "2"),
   effect = list(tr1 = c(50, 30), tr2 = c(50, 30))),
 F2 = list( # fixed effect 2
   level = c("d1", "d2", "d3"),
   effect = list(tr1 = c(10, 20, 30), tr2 = c(10, 20, 30))),
 C1 = list( # covariate 1
   level = c(70, 80, 90),
   slope = list(tr1 = 1.5, tr2 = 1.5)),
```
#### <span id="page-38-0"></span>pop.geno 39

```
R1 = list( # random effect 1)level = c("11", "12", "13"),ratio = list(tr1 = 0.1, tr2 = 0.1))
\mathcal{L}# Generate genotype simulation parameters
SP \leq param.annot(qtn.num = list(tr1 = 10, tr2 = 10),
                  qtn.model = "A + D + A: D"# Generate annotation simulation parameters
SP < - param.geno(SP = SP, pop.marker = 1e4, pop.ind = 1e2)
# Generate phenotype simulation parameters
SP <- param.pheno(
  SP = SP,
  pop.ind = 100,pop.rep = 2, # 2 repeated record
  pop.rep.bal = TRUE, # balanced repeated record
  pop.env = pop.env,
  phe.var = list(tr1 = 100, tr2 = 100),
  phe.model = list(
   tr1 = "T1 = A + D + A:D + F1 + F2 + C1 + R1 + A:F1 + E",tr2 = "T2 = A + D + A:D + F1 + F2 + C1 + R1 + A:F1 + E")
)
# Run annotation simulation
SP <- annotation(SP)
# Run genotype simulation
SP <- genotype(SP)
# Run phenotype simulation
SP <- phenotype(SP)
```
pop.geno *Raw genotype matrix from outside in simdata*

# Description

Raw genotype matrix from outside in simdata

#### Usage

```
data(simdata)
```
#### Format

matrix

#### <span id="page-39-0"></span>Examples

```
data(simdata)
dim(pop.geno)
head(pop.geno)
```
pop.map *Map file from outside in simdata*

# Description

Map file from outside in simdata

#### Usage

data(simdata)

# Format

list

# Examples

data(simdata) dim(pop.map) head(pop.map)

remove\_bigmatrix *Big.matrix removing*

# Description

Remove big.matrix safely.

# Usage

```
remove_bigmatrix(x, desc_suffix = ".geno.desc", bin_suffix = ".geno.bin")
```
# Arguments

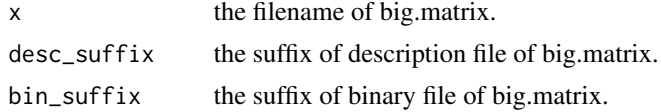

# Details

Build date: Aug 8, 2019 Last update: Apr 30, 2022

# <span id="page-40-0"></span>reproduces 41

# Value

TRUE or FALSE

# Author(s)

Haohao Zhang and Dong Yin

# Examples

```
library(bigmemory)
mat <- filebacked.big.matrix(
    nrow = 10,
    ncol = 10,
    init = 0,type = 'char',
     backingpath = ".",
     backingfile = 'simer.geno.bin',
     descriptorfile = 'simer.geno.desc')
```

```
remove_bigmatrix(x = "simer")
```
reproduces *Reproduction*

#### Description

Population reproduction by different mate design.

#### Usage

```
reproduces(SP, ncpus = 0, verbose = TRUE)
```
# Arguments

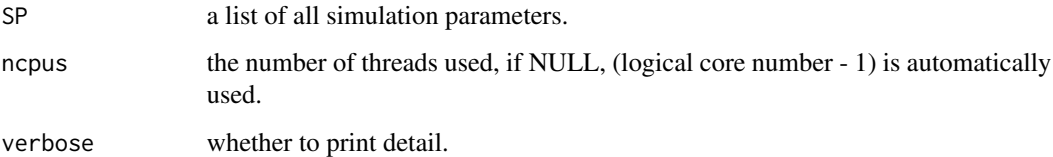

# Details

Build date: Nov 14, 2018 Last update: Apr 29, 2022

#### <span id="page-41-0"></span>Value

the function returns a list containing

**\$reprod\$pop.gen** the generations of simulated population.

\$reprod\$reprod.way reproduction method, it consists of 'clone', 'dh', 'selfpol', 'randmate', 'randexself', '2waycro', '3waycro', '4waycro', 'backcro', and 'userped'.

**\$reprod\$sex.rate** the male rate in the population.

**\$reprod\$prog** the progeny number of an individual.

\$geno a list of genotype simulation parameters.

**\$pheno** a list of phenotype simulation parameters.

#### Author(s)

Dong Yin

#### Examples

```
# Generate annotation simulation parameters
SP < - param.annot(qtn.num = list(tr1 = 10))
# Generate genotype simulation parameters
SP < - param.geno(SP = SP, pop.marker = 1e4, pop.ind = 1e2)
# Generate phenotype simulation parameters
SP < - param.pheno(SP = SP, pop.ind = 100)
# Generate selection parameters
SP < - param.sel(SP = SP, sel.single = "comb")
# Generate reproduction parameters
SP \leq param.reprod(SP = SP, reprod.way = "randmate")
# Run annotation simulation
SP <- annotation(SP)
# Run genotype simulation
SP <- genotype(SP)
```

```
# Run phenotype simulation
```

```
SP <- phenotype(SP)
```

```
# Run selection
```

```
SP <- selects(SP)
# Run reproduction
```

```
SP <- reproduces(SP)
```
selects *Selection*

#### Description

Select individuals by combination of selection method and criterion.

#### selects and the selects of the selects of the selects of the selects of the selects of the selects of the selects of the selects of the selects of the selects of the selects of the selection of the selection of the selecti

#### Usage

 $selects(SP = NULL, verbose = TRUE)$ 

#### Arguments

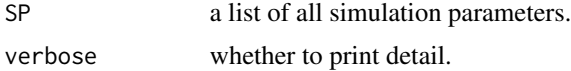

#### Details

Build date: Sep 8, 2018 Last update: Apr 30, 2022

#### Value

the function returns a list containing

\$sel\$pop.sel the selected males and females.

\$sel\$ps if ps  $\leq 1$ , fraction selected in selection of males and females; if ps  $> 1$ , ps is number of selected males and females.

\$sel\$decr whether the sort order is decreasing.

\$sel\$sel.crit the selection criteria, it can be 'TBV', 'TGV', and 'pheno'.

\$sel\$sel.single the single-trait selection method, it can be 'ind', 'fam', 'infam', and 'comb'.

\$sel\$sel.multi the multiple-trait selection method, it can be 'index', 'indcul', and 'tmd'.

\$sel\$index.wt the weight of each trait for multiple-trait selection.

\$sel\$index.tdm the index of tandem selection for multiple-trait selection.

\$sel\$goal.perc the percentage of goal more than the mean of scores of individuals.

\$sel\$pass.perc the percentage of expected excellent individuals.

#### Author(s)

Dong Yin

```
# Generate annotation simulation parameters
SP < - param.annot(qtn.num = list(tr1 = 10))
# Generate genotype simulation parameters
SP < - param.geno(SP = SP, pop.marker = 1e4, pop.ind = 1e2)
# Generate phenotype simulation parameters
SP < - param.pheno(SP = SP, pop.ind = 100)
# Generate selection parameters
SP < - param.sel(SP = SP, sel.single = "comb")
# Run annotation simulation
SP <- annotation(SP)
# Run genotype simulation
SP <- genotype(SP)
```

```
# Run phenotype simulation
SP <- phenotype(SP)
# Run selection
SP <- selects(SP)
```
simer *Simer*

# **Description**

Main function of Simer.

#### Usage

simer(SP)

#### Arguments

SP a list of all simulation parameters.

#### Details

Build date: Jan 7, 2019 Last update: Apr 29, 2022

# Value

the function returns a list containing

\$global a list of global parameters.

\$map a list of marker information parameters.

\$geno a list of genotype simulation parameters.

\$pheno a list of phenotype simulation parameters.

\$sel a list of selection parameters.

\$reprod a list of reproduction parameters.

# Author(s)

Dong Yin, Lilin Yin, Haohao Zhang, and Xiaolei Liu

```
# Generate all simulation parameters
SP <- param.simer(out = "simer")
# Run Simer
SP <- simer(SP)
```
<span id="page-43-0"></span>

<span id="page-44-0"></span>simer.Data *Data handling*

# Description

Make data quality control for genotype, phenotype, and pedigree.

# Usage

```
simer.Data(jsonList = NULL, out = "simer.qc", ncpus = 0, verbose = TRUE)
```
# Arguments

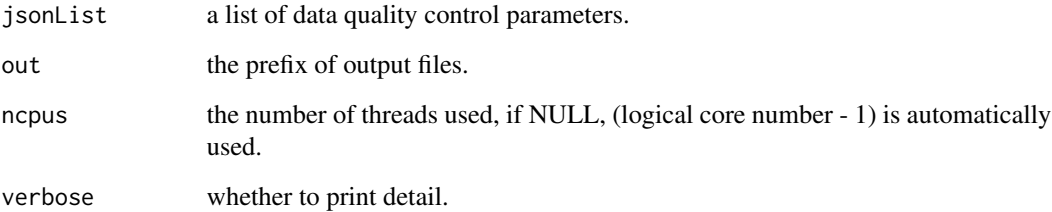

# Details

Build date: May 26, 2021 Last update: Apr 28, 2022

#### Value

the function returns a list containing

**\$genotype** the path of genotype data.

\$pedigree the filename of pedigree data.

\$selection\_index the selection index for all traits.

\$breeding\_value\_index the breeding value index for all traits.

\$quality\_control\_plan a list of parameters for data quality control.

\$analysis\_plan a list of parameters for genetic evaluation.

#### Author(s)

Dong Yin

# Examples

```
# Read JSON file
jsonFile <- system.file("extdata", "04breeding_plan", "plan1.json", package = "simer")
jsonList <- rjson::fromJSON(file = jsonFile)
## Not run:
# It needs 'plink' and 'hiblup' software
jsonList <- simer.Data(jsonList = jsonList)
## End(Not run)
```
simer.Data.Bfile2MVP *simer.Data.Bfile2MVP: To transform plink binary data to MVP package*

# Description

transforming plink binary data to MVP package.

#### Usage

```
simer.Data.Bfile2MVP(
 bfile,
 out = "simer",
 maxLine = 10000,
 priority = "speed",
  type.geno = "char",
  threads = 10,
 verbose = TRUE
)
```
# Arguments

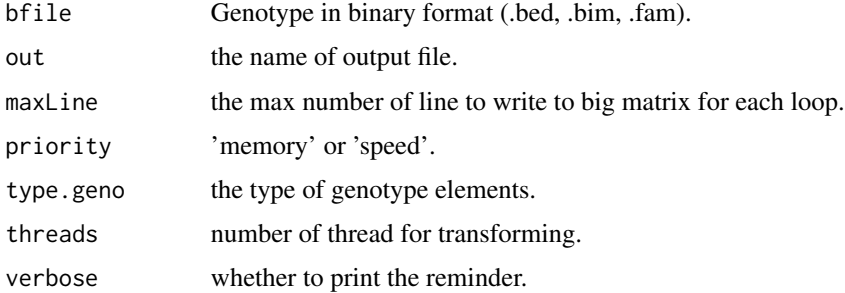

# Details

Build date: Sep 12, 2018 Last update: July 25, 2022

<span id="page-45-0"></span>

# <span id="page-46-0"></span>Value

number of individuals and markers. Output files: genotype.desc, genotype.bin: genotype file in bigmemory format phenotype.phe: ordered phenotype file, same taxa order with genotype file map.map: SNP information

#### Author(s)

Haohao Zhang and Dong Yin

# Examples

```
# Get bfile path
bfilePath <- file.path(system.file("extdata", "02plinkb", package = "simer"), "demo")
# Data converting
simer.Data.Bfile2MVP(bfilePath, tempfile("outfile"))
```
simer.Data.cHIBLUP *Genetic evaluation*

#### Description

The function of calling HIBLUP software of C version.

## Usage

```
simer.Data.cHIBLUP(
  jsonList = NULL,
 mode = "A",
 vc.method = "AI",ncpus = 10,
  verbose = TRUE
)
```
#### Arguments

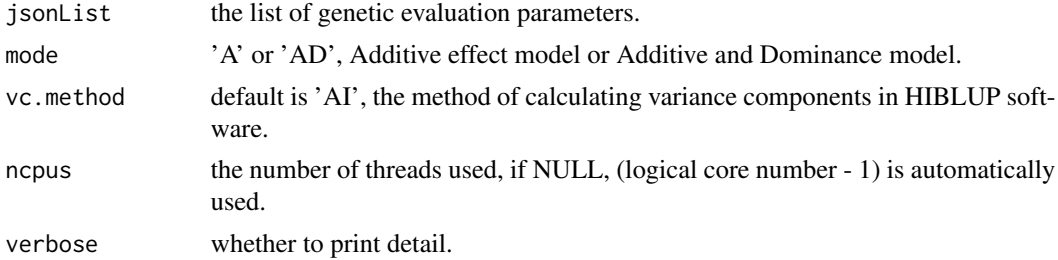

# Details

Build date: June 28, 2021 Last update: Apr 28, 2022

# Value

the function returns a list containing

\$randList a list of estimated random effects.

\$varList a list of variance components.

\$covA the genetic covariance matrix for all traits.

\$corA the genetic correlation matrix for all traits.

# Author(s)

Dong Yin

# Examples

```
# Read JSON file
jsonFile <- system.file("extdata", "04breeding_plan", "plan1.json", package = "simer")
jsonList <- rjson::fromJSON(file = jsonFile)
## Not run:
# It needs 'hiblup' software
gebvs <- simer.Data.cHIBLUP(jsonList = jsonList)
```
## End(Not run)

simer.Data.Env *Environmental factor selection*

#### Description

To find appropriate fixed effects, covariates, and random effects.

# Usage

```
simer.Data.Env(
  jsonList = NULL,
  header = TRUE,sep = "\t",
  ncpus = 10,
  verbose = TRUE
\lambda
```
#### Arguments

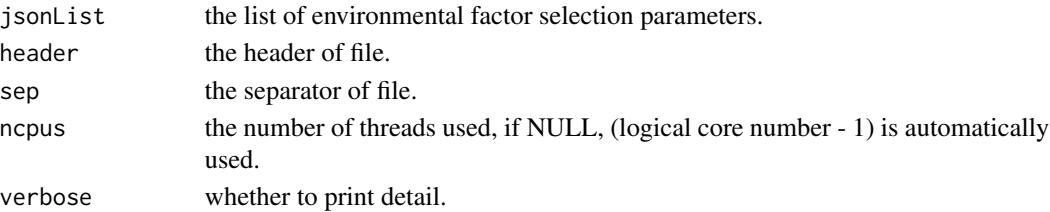

<span id="page-47-0"></span>

#### <span id="page-48-0"></span>Details

Build date: July 17, 2021 Last update: Apr 28, 2022

#### Value

the function returns a list containing

\$genotype the path of genotype data. **\$pedigree** the filename of pedigree data. \$selection\_index the selection index for all traits. **\$breeding\_value\_index** the breeding value index for all traits. \$quality\_control\_plan a list of parameters for data quality control. \$analysis\_plan a list of parameters for genetic evaluation.

#### Author(s)

Dong Yin

#### Examples

```
# Read JSON file
jsonFile <- system.file("extdata", "04breeding_plan", "plan1.json", package = "simer")
jsonList <- rjson::fromJSON(file = jsonFile)
## Not run:
# It needs 'hiblup' solfware
jsonList <- simer.Data.Env(jsonList = jsonList)
## End(Not run)
```
simer.Data.Geno *Genotype data quality control*

#### Description

Data quality control for genotype data in MVP format and PLINK format.

#### Usage

```
simer.Data.Geno(
 fileMVP = NULL,
  fileBed = NULL,
 filePlinkPed = NULL,
 filePed = NULL,
  filePhe = NULL,
  out = "simer.qc"genoType = "char",
```

```
filter = NULL,
 filterGeno = NULL,
 filterHWE = NULL,
 filterMind = NULL,
  filterMAF = NULL,
 ncpus = 0,verbose = TRUE
\mathcal{L}
```
# Arguments

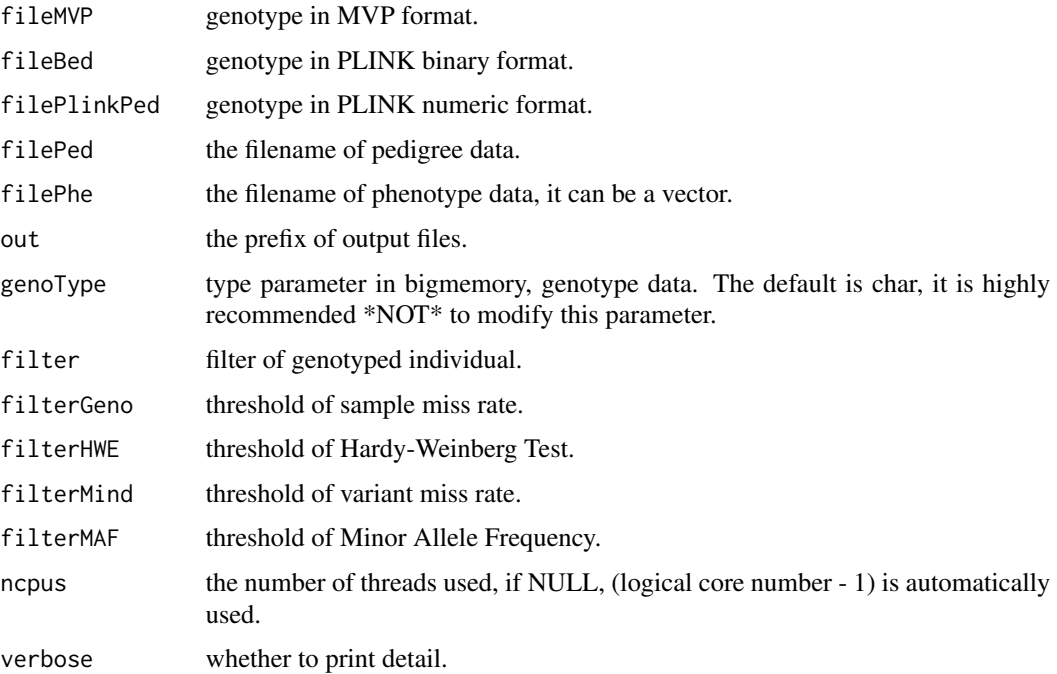

#### Details

Build date: May 26, 2021 Last update: Apr 28, 2022

#### Value

the function returns files

<out>.bed the .bed file of PLINK binary format. <out>.bim the .bim file of PLINK binary format. <out>.fam the .fam file of PLINK binary format.

# Author(s)

Dong Yin

# <span id="page-50-0"></span>simer. Data. Impute 51

# Examples

```
# Get the prefix of genotype data
fileBed <- system.file("extdata", "02plinkb", "demo", package = "simer")
## Not run:
# It needs 'plink' software
simer.Data.Geno(fileBed=fileBed)
## End(Not run)
```
simer.Data.Impute *Genotype data imputation*

# Description

Impute the missing value within genotype data.

#### Usage

```
simer.Data.Impute(
 fileMVP = NULL,
 fileBed = NULL,
 out = NULL,maxLine = 10000,ncpus = 0,verbose = TRUE
)
```
# Arguments

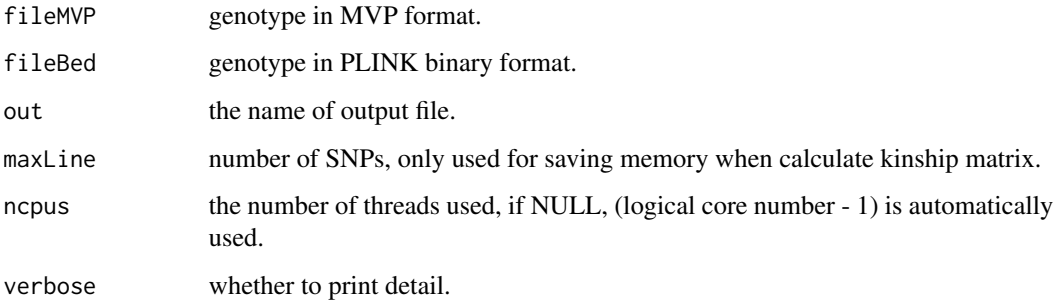

### Details

Build date: May 26, 2021 Last update: Apr 28, 2022

# <span id="page-51-0"></span>Value

the function returns files

<out>.geno.desc the description file of genotype data.

<out>.geno.bin the binary file of genotype data.

<out>.geno.ind the genotyped individual file.

<out>.geno.map the marker information data file.

#### Author(s)

Dong Yin

# Examples

```
# Get the prefix of genotype data
fileMVP <- system.file("extdata", "02plinkb", "demo", package = "simer")
## Not run:
# It needs 'beagle' software
fileMVPimp <- simer.Data.Impute(fileBed = fileBed)
## End(Not run)
```
simer.Data.Json *Data quality control*

#### Description

Make data quality control by JSON file.

# Usage

```
simer.Data.Json(
  jsonFile,
 out = "simer.qc",
  dataOC = TRUE,
 buildModel = TRUE,
 buildIndex = TRUE,
 ncpus = 10,
  verbose = TRUE
\mathcal{E}
```
## simer.Data.Json 53

#### Arguments

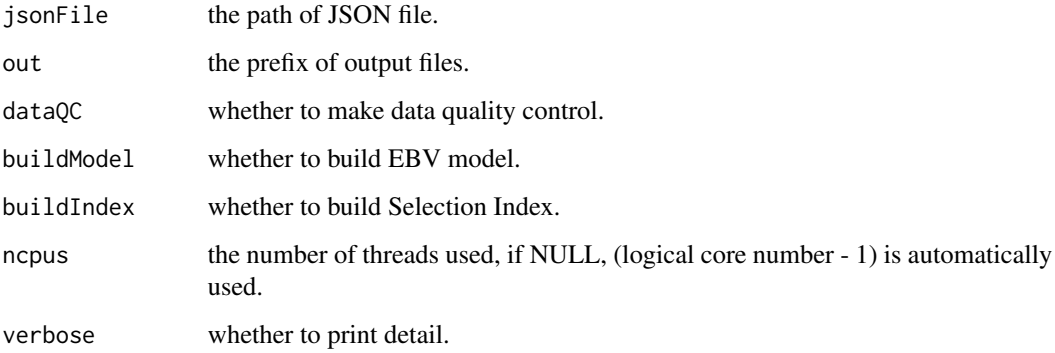

#### Details

Build date: Oct 19, 2020 Last update: Apr 28, 2022

# Value

the function returns a list containing

**\$genotype** the path of genotype data.

\$pedigree the filename of pedigree data.

\$selection\_index the selection index for all traits.

\$breeding\_value\_index the breeding value index for all traits.

\$quality\_control\_plan a list of parameters for data quality control.

\$analysis\_plan a list of parameters for genetic evaluation.

#### Author(s)

Dong Yin

```
# Get JSON file
jsonFile <- system.file("extdata", "04breeding_plan", "plan1.json", package = "simer")
## Not run:
# It needs 'plink' and 'hiblup' software
jsonList <- simer.Data.Json(jsonFile = jsonFile)
## End(Not run)
```
<span id="page-53-0"></span>

# Description

checking map file.

#### Usage

```
simer.Data.Map(
 map,
 out = "simer",\text{cols} = 1:5,header = TRUE,
 sep = "\t",
  verbose = TRUE
)
```
# Arguments

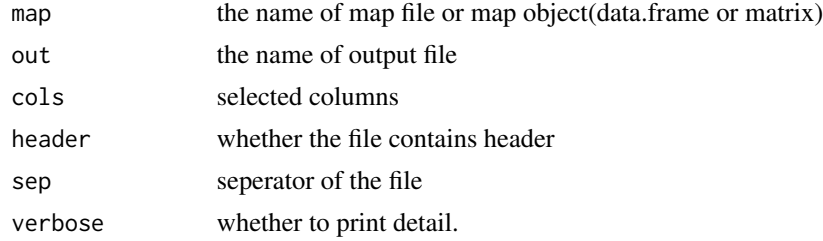

# Details

Build date: Sep 12, 2018 Last update: July 25, 2022

# Value

Output file: <out>.map

#### Author(s)

Haohao Zhang and Dong Yin

```
# Get map path
mapPath <- system.file("extdata", "01bigmemory", "demo.geno.map", package = "simer")
# Check map data
simer.Data.Map(mapPath, tempfile("outfile"))
```
<span id="page-54-0"></span>simer.Data.MVP2Bfile *simer.Data.MVP2Bfile: To transform MVP data to binary format*

#### Description

transforming MVP data to binary format.

# Usage

```
simer.Data.MVP2Bfile(
 bigmat,
 map,
 pheno = NULL,
  out = "simer",
  threads = 10,
  verbose = TRUE
```
# $\lambda$

# Arguments

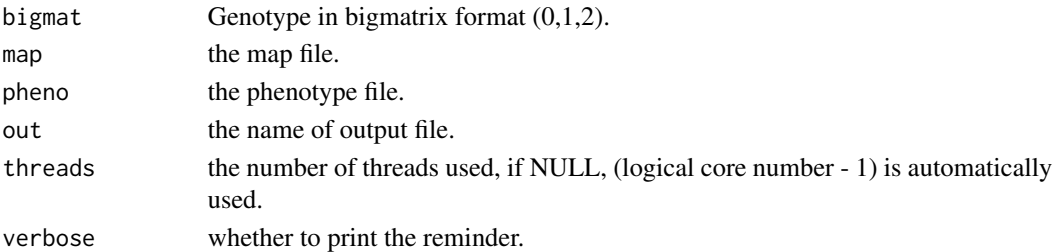

# Details

Build date: Sep 12, 2018 Last update: July 20, 2022

### Value

NULL Output files: .bed, .bim, .fam

# Author(s)

Haohao Zhang and Dong Yin

```
# Generate bigmat and map
bigmat <- as.big.matrix(matrix(1:6, 3, 2))
map <- generate.map(pop.marker = 3)
# Data converting
simer.Data.MVP2Bfile(bigmat, map, out=tempfile("outfile"))
```
<span id="page-55-0"></span>simer.Data.MVP2MVP *Genotype data conversion*

# Description

Convert genotype data from MVP format to MVP format.

# Usage

```
simer.Data.MVP2MVP(fileMVP, genoType = "char", out = "simer", verbose = TRUE)
```
#### Arguments

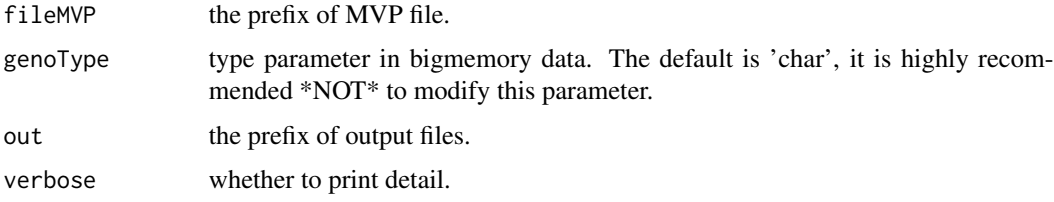

#### Details

Build date: May 26, 2021 Last update: Apr 28, 2022

#### Value

the function returns files

<out>.geno.desc the description file of genotype data.

<out>.geno.bin the binary file of genotype data.

<out>.geno.ind the genotyped individual file.

<out>.geno.map the marker information data file.

#### Author(s)

Dong Yin

```
# Get the prefix of genotype data
fileMVP <- system.file("extdata", "01bigmemory", "demo", package = "simer")
# Convert genotype data from MVP to MVP
simer.Data.MVP2MVP(fileMVP, out = tempfile("outfile"))
```
<span id="page-56-0"></span>

# Description

Data quality control for pedigree data.

# Usage

```
simer.Data.Ped(
  filePed,
  fileMVP = NULL,
 out = NULL,
  standardID = FALSE,
  fileSir = NULL,
  fileDam = NULL,
 exclThres = 0.01,assignThres = 0.005,
 header = TRUE,sep = "\t",
 ncpus = 0,verbose = TRUE
\mathcal{L}
```
# Arguments

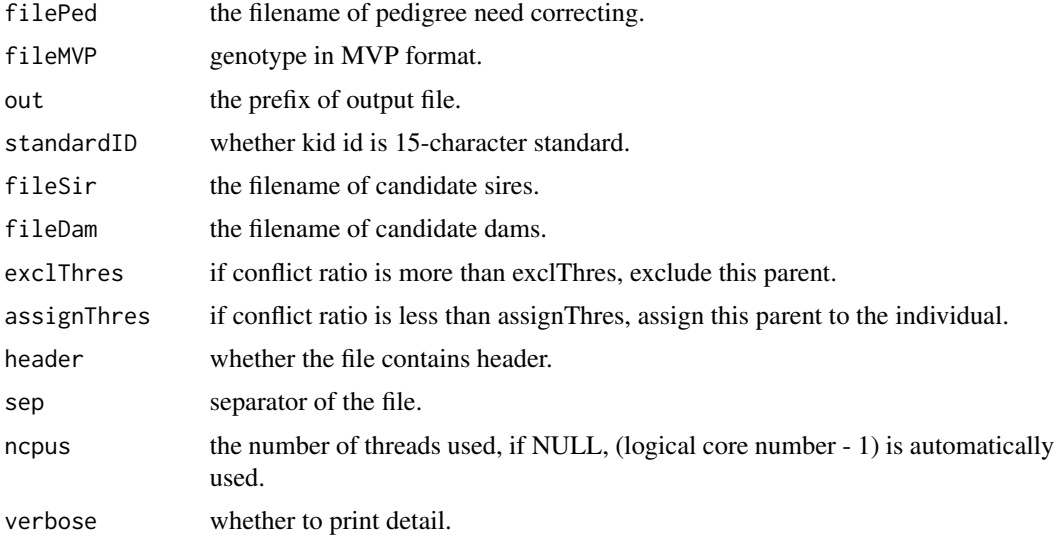

# Details

Build date: May 6, 2021 Last update: Apr 28, 2022

# Value

the function returns files

<out>.report.ped the report file containing correction condition.

<out>.error.ped the file containing pedigree error.

<out>.ped the pedigree file after correction.

# Author(s)

Lilin Yin and Dong Yin

# Examples

```
# Get the filename of pedigree data
filePed <- system.file("extdata", "05others", "pedigree.txt", package = "simer")
# Run pedigree correction
```
simer.Data.Ped(filePed = filePed, out = tempfile("outfile"))

simer.Data.Pheno *Phenotype data quality control*

#### Description

Data quality control for phenotype data.

# Usage

```
simer.Data.Pheno(
 filePhe = NULL,
 filePed = NULL,
 out = NULL,planPhe = NULL,
 pheCols = NULL,
 header = TRUE,sep = "\t",
 missing = c(NA, "NA", "Na", ".", "-", "NAN", "nan", "na", "N/A", "n/a", "<NA>", "",
    "-9", 9999),
  verbose = TRUE
\lambda
```
# Arguments

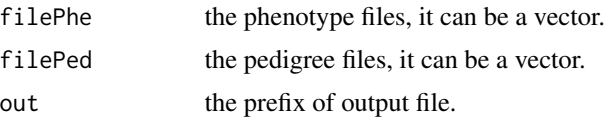

<span id="page-57-0"></span>

#### <span id="page-58-0"></span>simer.Data.SELIND 59

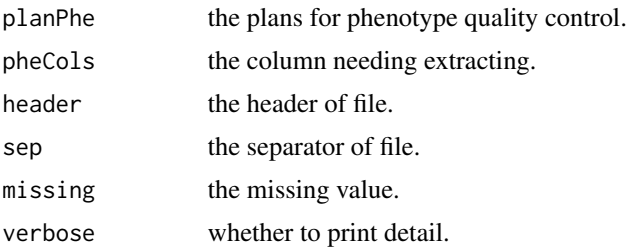

#### Details

Build date: June 13, 2021 Last update: Apr 28, 2022

# Value

the function returns files

<out>.phe the phenotype file after correction.

# Author(s)

Haohao Zhang and Dong Yin

#### Examples

```
# Get the filename of phenotype data
filePhe <- system.file("extdata", "05others", "phenotype.txt", package = "simer")
# Run phenotype correction
```

```
simer.Data.Pheno(filePhe = filePhe, out = tempfile("outfile"))
```
simer.Data.SELIND *Selection index construction*

#### Description

The function of General Selection Index.

#### Usage

```
simer.Data.SELIND(jsonList = NULL, ncpus = 10, verbose = TRUE)
```
# Arguments

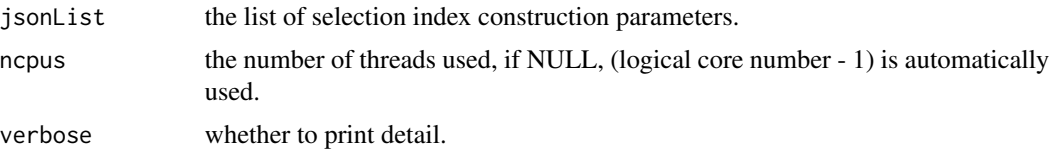

#### <span id="page-59-0"></span>Details

Build date: Aug 26, 2021 Last update: Apr 28, 2022

#### Value

the function returns a list containing

\$genotype the path of genotype data.

\$pedigree the filename of pedigree data.

\$selection\_index the selection index for all traits.

**\$breeding\_value\_index** the breeding value index for all traits.

\$quality\_control\_plan a list of parameters for data quality control.

\$analysis\_plan a list of parameters for genetic evaluation.

#### Author(s)

Dong Yin

#### References

Y. S. Chen, Z. L. Sheng (1988) The Theory of General Selection Index. Genetic Report, 15(3): P185-P190

#### Examples

```
# Read JSON file
jsonFile <- system.file("extdata", "04breeding_plan", "plan1.json", package = "simer")
jsonList <- rjson::fromJSON(file = jsonFile)
```
## Not run: # It needs 'hiblup' software jsonList <- simer.Data.SELIND(jsonList = jsonList)

## End(Not run)

simer.Version *Simer version*

#### Description

Print simer version.

#### Usage

simer.Version(width = 60, verbose = TRUE)

#### <span id="page-60-0"></span>write.file 61

# Arguments

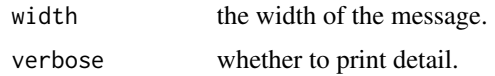

# Details

Build date: Aug 30, 2017 Last update: Apr 30, 2022

# Value

version number.

# Author(s)

Dong Yin, Lilin Yin, Haohao Zhang, and Xiaolei Liu

# Examples

simer.Version()

write.file *File writing*

# Description

Write files of Simer.

# Usage

write.file(SP)

# Arguments

SP a list of all simulation parameters.

# Details

Build date: Jan 7, 2019 Last update: Apr 30, 2022

# Value

none.

# Author(s)

Dong Yin

62 write.file

```
outpath <- tempdir()
SP <- param.simer(out = "simer")
SP <- simer(SP)
SP$global$outpath <- outpath
write.file(SP)
unlink(file.path(outpath, "180_Simer_Data_numeric"), recursive = TRUE)
```
# <span id="page-62-0"></span>Index

∗ datasets pop.geno , [39](#page-38-0) pop.map , [40](#page-39-0) annotation , [3](#page-2-0) build.cov , [4](#page-3-0) cal.eff, [5](#page-4-0) checkEnv , [6](#page-5-0) generate.map , [7](#page-6-0) generate.pop, [8](#page-7-0) geno.cvt1 , [9](#page-8-0) geno.cvt2 , [9](#page-8-0) genotype,  $10$ getfam , [11](#page-10-0) GxG.network , [12](#page-11-0) IndPerGen , [13](#page-12-0) logging.initialize , [14](#page-13-0) logging.log , [14](#page-13-0) logging.print , [15](#page-14-0) mate , [16](#page-15-0) mate.2waycro, [17](#page-16-0) mate.3waycro,1<mark>8</mark> mate.4waycro,[20](#page-19-0) mate.backcro , [21](#page-20-0) mate.clone, [22](#page-21-0) mate.dh, [24](#page-23-0) mate.randexself,2<mark>5</mark> mate.randmate, $26\,$  $26\,$ mate.selfpol,[27](#page-26-0) mate.userped, <mark>[29](#page-28-0)</mark> param.annot , [30](#page-29-0) param.geno , [31](#page-30-0) param.global , [32](#page-31-0) param.pheno, [33](#page-32-0)

write.file , [61](#page-60-0)